#### **Datapower Administration Tool With Full Keygen Free**

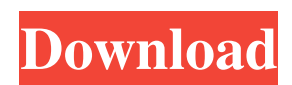

**Datapower Administration Tool Crack Patch With Serial Key For Windows [Latest] 2022**

The Datapower Administration Tool Crack For Windows consists of GUI interface and admin tool available in the application ...can be changed from the settings page. Datapower Administration Tool Activation Code Description: The Datapower Administration Tool

Crack For Windows consists of GUI interface and admin tool available in the application. ...is to be executed over local network. Datapower Administration Tool Description: The datapower administration tool consists of GUI interface and admin tool available in the application. ...from the settings page. Datapower Administration Tool Description:

The datapower administration tool consists of GUI interface and admin tool available in the application. ...is to be executed over local network. Datapower Administration Tool Description: The datapower administration tool consists of GUI interface and admin tool available in the application. ...from the settings page. Datapower Administration

Tool Description: The datapower administration tool consists of GUI interface and admin tool available in the application. ...is to be executed over local network. Datapower Administration Tool Description: The datapower administration tool consists of GUI interface and admin tool available in the application. ...from the settings page. Datapower

Administration Tool Description: The datapower administration tool consists of GUI interface and admin tool available in the application. ...is to be executed over local network. Datapower Administration Tool Description: The datapower administration tool consists of GUI interface and admin tool available in the application. ...is to be executed

over local network. Datapower Administration Tool Description: The datapower administration tool consists of GUI interface and admin tool available in the application. ...is to be executed over local network. Datapower Administration Tool Description: The datapower administration tool consists of GUI interface and admin tool available in the

application. ...from the settings page. Datapower Administration Tool Description: The datapower administration tool consists of GUI interface and admin tool available in the application. ...is to be executed over local network. Datapower Administration Tool Description: The datapower administration tool consists of GUI interface and admin tool

available in the application. ...is to be executed over local network. Datapower Administration Tool Description: The datapower administration tool consists of GUI interface and admin tool available in the application. ...is to be executed over local network. Dat

**Datapower Administration Tool Crack + Full Version For Windows**

\*Automated password change \*Automated password recovery \*Automated Network device configuration \*Automated License key configuration \*Automated Provisioning on network devices \*Automated Computer

provisioning \*Automated Failover \*Automated License key renewal. \*Automated SQL database backup

\*Automated SQL database restore \*Automated SQL database reset If you have been in the IT industry for a while, then you must have at least one online back-up solution in place. However, knowing how to perform an online backup and restore is not enough. Once you have backup, you have to know what to do to have the maximum protection of your data, and how

to restore data in the case that something goes wrong, or if you make a mistake while creating the backup. Datapower Backup & Restore is a highly scalable and secure online backup solution, that can back up and restore a private or public data center in a matter of minutes. It is a product of the Dutch company Datapower, and its online backup solution has been tested to provide complete data protection of all critical data. This product is simple and easy to use, with no limits on how many databases or servers can be protected. Key Features: \* Inline command execution \* Monitoring ability \* Active Directory support \* VSS backup (Flexible/Dynamic) \* Different backup modes \* Configuration backup and restore

\* Rollback with SCRATCH is the ability to create a snapshot on a Live site and restore the database to that snapshot FTP file transfer program for use with iPhone and Windows Mobile OS. Transfer files using FTP. Smart FTP file transfer software. Download, Upload, Change file size of files on remote FTP server. You can choose to transfer file, choose

from the file system, or drag and drop files. FTP is an extremely versatile protocol used to transfer files between a client and a server. It is used on a local network or the Internet, and enables file transfer between computers and servers, and it is the basis of a wide range of applications, such as File Transfer Protocol (FTP) clients, Web Servers, e-mail delivery and

mailing programs. CodeChimp is a code tester which lets you check all your C, C++, Java, VB, Perl, Ruby, Python, Objective-C, ASP.NET, PHP and CGI scripts for all kinds of syntax and logical errors. CodeChimp supports just about 1d6a3396d6

**Datapower Administration Tool** 

DataPower Management Solution for Cloud and Data Center Environment Version: 1.0 Usage: java -jar dataPowerAdminTool.jar -l -f cmd /c curl -X POST -H 'Content-Type: text/xml' -d @/tmp/datapower.xml --header "Accept: application/json"

Copyright 2011-2020 DataPower Licensed under the Apache License, Version 2.0 (the "License"); you may not use this file except in compliance with the License. You may obtain a copy of the License at Unless required by applicable law or agreed to in writing, software distributed under the License is distributed on an "AS IS" BASIS, WITHOUT

WARRANTIES OR CONDITIONS OF ANY KIND, either express or implied. See the License for the specific language governing permissions and limitations under the License. ---- / services/datapower/admin/service. svc/getToolsVersion Return Tools Version of your DataPower Appliance Command: /c curl -X POST -H 'Content-Type: text/xml'

-d @/tmp/datapower.xml --header "Accept: application/json" ---- /ser vices/datapower/admin/service.svc /getToolsVersion Return Tools Version of your DataPower Appliance Command: curl -X POST -H 'Content-Type: text/xml' -d @/tmp/datapower.xml --header "Accept: application/json" Return: [dataPowerToolsVersion:]version. ---- Usage: java -jar

### dataPowerAdminTool.jar -

**What's New In?**

Java based web UI to run curl commands and perform SOAP calls to datapower appliance from browser More Information: [url removed, login to view] Requirements: DataPower appliance should be configured

with HTTP proxy settings [url] removed, login to view] Apache HttpClient is required to be able to connect to datapower appliance [url removed, login to view] Overview: This tool is a java based web tool to perform SOAP calls to the datapower appliance. It's a web interface that uses curl to communicate with datapower appliance. All curl commands you

can use from the terminal. ...as we change this. Could someone describe how this works so I can verify the steps as I go along? A: It looks like the device does not respond to the commands you are sending via curl when you have the web browser enabled, but does respond when the browser is disabled. To do this from the terminal, you'd have to start off

with just the device without the browser enabled (web server disabled) and then try to access the device using the browser by stopping the web server first (if it's a web server). A: I had the same exact problem. I was working through the Tivoli Datapower Deployment Guide. The thing is, you can't debug the web server if you don't have it running. I wrote a

simple C program to connect to the web server, and that seemed to work. I used x86 64 version 9.0.0, and I used the query to find out the version information. You can also do a simple curl to the server, which you can use to debug. WordPress 3.4.1 upgrade problems - A data store error kevinwiseman I just upgraded from WordPress 3.3.2 to 3.4.1 and

some of my plugins stopped working. I don't know if it's related but as I was upgrading I restarted my computer which also caused a cache error that I found by checking the WordPress error log. I'm not sure what the cache error is or why the plugins stopped working. I'm not sure if this is important but I am using the Yoast  $plugin. = == == = snower Try$ 

moving everything out of your public\_html/uploads directory and back (including your themes and plugins) and see if it makes any difference. If you're using a lot of plugins (as opposed to one that has a lot of plugins), I'd suggest deleting them one at a time, trying to get one to load and test. As the one you're using seems like it would probably have problems, try

# disabling it. If you have multiple sites, I'd suggest upgrading just one,

**System Requirements:**

### The current minimum

configuration in order to run in the editor is the following: CPU: Intel Core i7 3.4GHz Memory: 32GB RAM GPU: NVIDIA GTX 970 or AMD Radeon R9 290 Sound: High-quality headphones Also, in order to create and edit videos, it's

# important to have a good Internet connection.) / 2; if  $(new.getMinutes() >= 60)$  {

## Related links:

[https://friendstrs.com/upload/files/2022/06/ScWQM2k8sYQgVn3o2nu4\\_07\\_112ef6b6f4ea79287163331e10e97e9f\\_file.p](https://friendstrs.com/upload/files/2022/06/ScWQM2k8sYQgVn3o2nu4_07_112ef6b6f4ea79287163331e10e97e9f_file.pdf) [df](https://friendstrs.com/upload/files/2022/06/ScWQM2k8sYQgVn3o2nu4_07_112ef6b6f4ea79287163331e10e97e9f_file.pdf) <https://jujitsu.pl/sterjo-strong-password-generator-portable-crack-latest-2022/> <https://kisay.eu/soft-organizer-4-1-54-crack/> <https://www.vakantiehuiswinkel.nl/buninstaller-2014-crack-mac-win/> [https://www.cheddrbox.com/upload/files/2022/06/DeDu3GPHJWoCZMtNpV25\\_07\\_714e010815b8004a5341e0446ec8dc](https://www.cheddrbox.com/upload/files/2022/06/DeDu3GPHJWoCZMtNpV25_07_714e010815b8004a5341e0446ec8dc55_file.pdf) [55\\_file.pdf](https://www.cheddrbox.com/upload/files/2022/06/DeDu3GPHJWoCZMtNpV25_07_714e010815b8004a5341e0446ec8dc55_file.pdf) <https://malekrealty.org/sleep-crack-latest-2022/> <http://www.studiofratini.com/ashampoo-movie-shrink-burn-pcwindows/> [https://social.deospace.com/upload/files/2022/06/UHb7S229PviTNPCaL9z6\\_07\\_714e010815b8004a5341e0446ec8dc55\\_](https://social.deospace.com/upload/files/2022/06/UHb7S229PviTNPCaL9z6_07_714e010815b8004a5341e0446ec8dc55_file.pdf) [file.pdf](https://social.deospace.com/upload/files/2022/06/UHb7S229PviTNPCaL9z6_07_714e010815b8004a5341e0446ec8dc55_file.pdf) https://formyanmarbymyanmar.com/upload/files/2022/06/gBOVfTwEkaemHJUoGodx\_07\_112ef6b6f4ea79287163331e1 [0e97e9f\\_file.pdf](https://formyanmarbymyanmar.com/upload/files/2022/06/gBQVfTwEkaemHJUoGodx_07_112ef6b6f4ea79287163331e10e97e9f_file.pdf) <https://asigurativiitorul.ro/2022/06/07/quick-socks-updated/> <https://melaniegraceglobal.com/wp-content/uploads/2022/06/TestMaster.pdf> <https://www.midatlanticherbaria.org/portal/checklists/checklist.php?clid=64740> <https://jameharayan.com/2022/06/07/pimp-tool-with-serial-key/>

<https://dox.expert/wp-content/uploads/2022/06/maftpau.pdf>

<https://farmaciacortesi.it/memeo-connect-crack-torrent-x64-latest-2022/>

[https://unsk186.ru/self-test-training-sap-c\\_tbi30\\_74-crack-download-2022/](https://unsk186.ru/self-test-training-sap-c_tbi30_74-crack-download-2022/)

[https://bunkerbook.de/upload/files/2022/06/3J8RstXfodXXpDim5EeY\\_07\\_112ef6b6f4ea79287163331e10e97e9f\\_file.pd](https://bunkerbook.de/upload/files/2022/06/3J8RstXfodXXpDim5EeY_07_112ef6b6f4ea79287163331e10e97e9f_file.pdf) [f](https://bunkerbook.de/upload/files/2022/06/3J8RstXfodXXpDim5EeY_07_112ef6b6f4ea79287163331e10e97e9f_file.pdf)

<http://www.astrojan.nl/mijn-dagelijkse-links/>

<https://wwthotsale.com/puss-in-boots-theme-crack-with-serial-key-download/>

[https://ameeni.com/upload/files/2022/06/ZYus8TYrvPFE16HDQLEO\\_07\\_714e010815b8004a5341e0446ec8dc55\\_file.pd](https://ameeni.com/upload/files/2022/06/ZYus8TYrvPFE16HDQLEO_07_714e010815b8004a5341e0446ec8dc55_file.pdf) [f](https://ameeni.com/upload/files/2022/06/ZYus8TYrvPFE16HDQLEO_07_714e010815b8004a5341e0446ec8dc55_file.pdf)